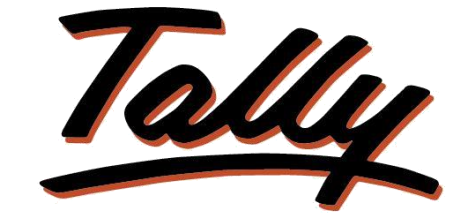

### POWER OF SIMPLICITY

# **Bills Outstanding Report in Transaction**

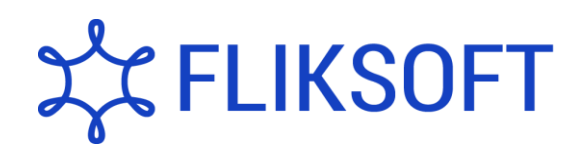

**Fliksoft Technologies Private Limited**

#221, 3rd Floor, 7th Main, HRBR 2nd Block, Kalyan Nagar, Bangalore - 560043, INDIA. Phone: +91-73-49-146513, +91 80 416 50555, Email:<sales@fliksoft.com>

© 2016 Fliksoft Technologies Private Limited. All rights reserved.

Tally, Tally 9, Tally9, Tally.ERP, Tally.ERP 9, Tally.Server 9, Shoper, Shoper 9, Shoper POS, Shoper HO, Shoper 9 POS, Shoper 9 HO, TallyDeveloper, Tally Developer, Tally.Developer 9, Tally.NET, Tally Development Environment, Tally Extender, Tally Integrator, Tally Integrated Network, Tally Service Partner, TallyAcademy & Power of Simplicity are either registered trademarks or trademarks of Tally Solutions Pvt. Ltd. in India and/or other countries. All other trademarks are properties of their respective owners.

Version: Fliksoft Technologies Private Limited /Bills outstanding report in transaction/1.0/May 2013

## Bills Outstanding Report in Transaction

#### **Introduction**

While recording sales transaction for a party you may have felt a need to know outstanding bills of that party. With this Add-on you can come to know the bills outstanding for a particular debtor or creditor while recording sales transaction on a click of button.

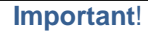

As a best practice it is advisable to take back up your company data before installing the Add-on

2. Add-on details with images

Go to Gate way of Tally  $\rightarrow$  Accounting Vouchers  $\rightarrow$  Sales.

On the right hand side **"Show Bills**" button is provided which displays the outstanding of the sundry Debtor

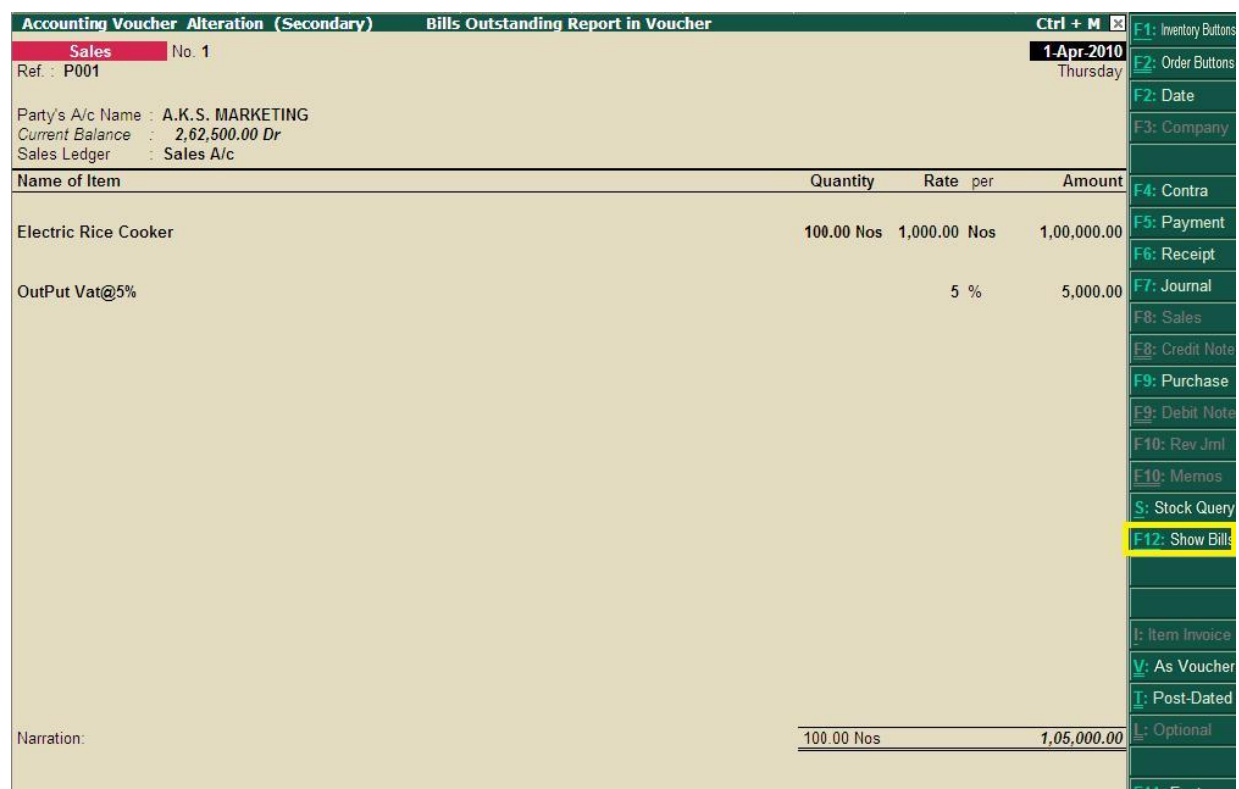

You will be able to view bill outstanding report in voucher itself.

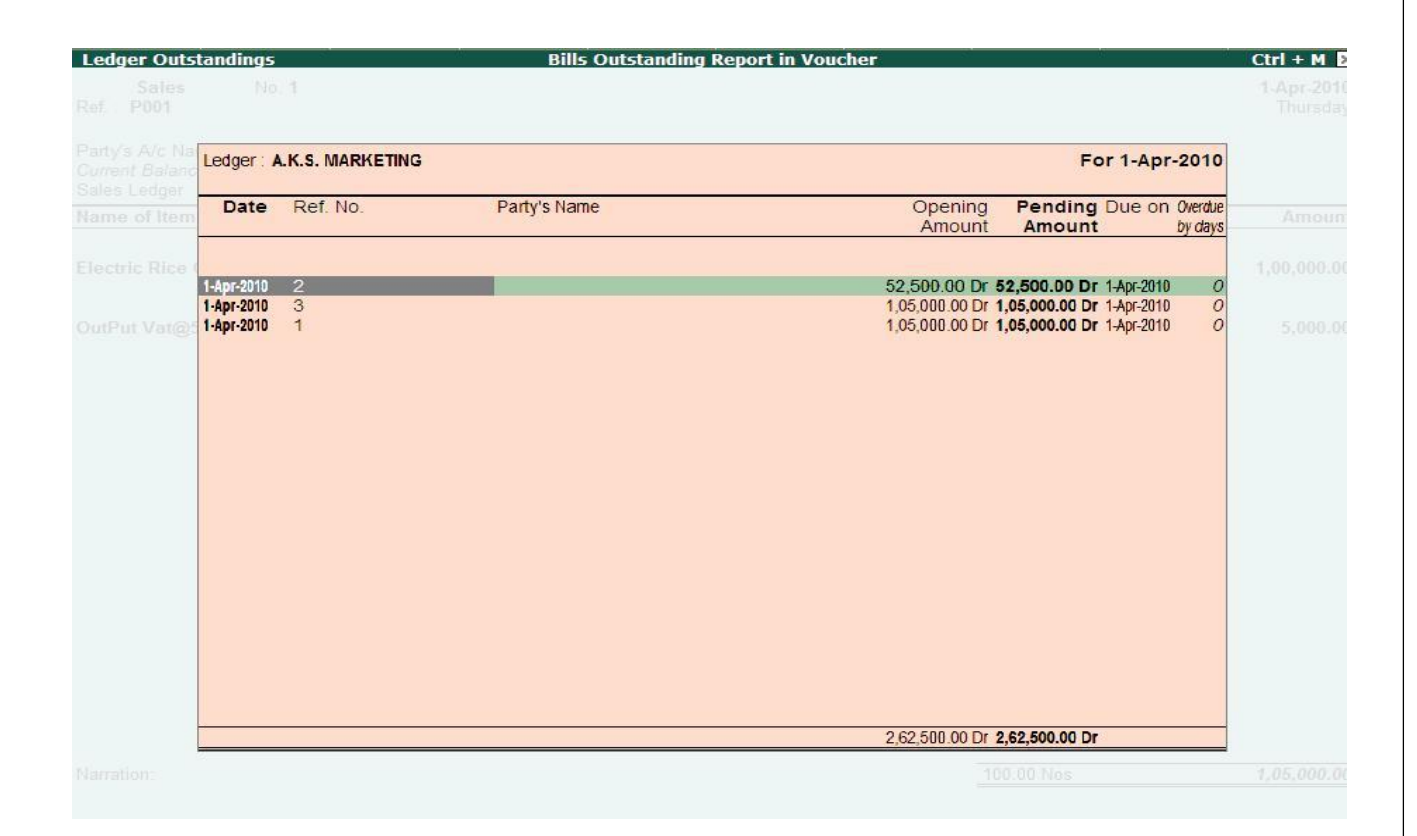

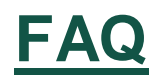

#### **How will I get support for this add-on?**

For any functional support requirements please do write to us on on [support@fliksoft.com o](mailto:support@fliksoft.com)r call us at +91-73-49-146513.

#### **If I need some enhancement / changes to be incorporated for the add-on, whom should I contact?**

Please share detailed write-up & screen shots (if any) of your additional requirements over email and we will revert to you within next 24 business hours.

#### **Will new features added be available to us?**

We offer one year availability of all support and new features free of cost. After one year, nominal subscription cost will be applicable to you to continue to get free support and updates.

#### **What will happen after one year?**

20% of the MRP will be charged, in case free support and updates will be required by you.

#### **How to configure the add-ons?**

Contact your Tally Partner or Tally Service Partner. Alternatively, visit our website <http://www.tallysolutions.com/website/html/solutions/how-to-configure.php> where you can find documents on how to configure add-ons.